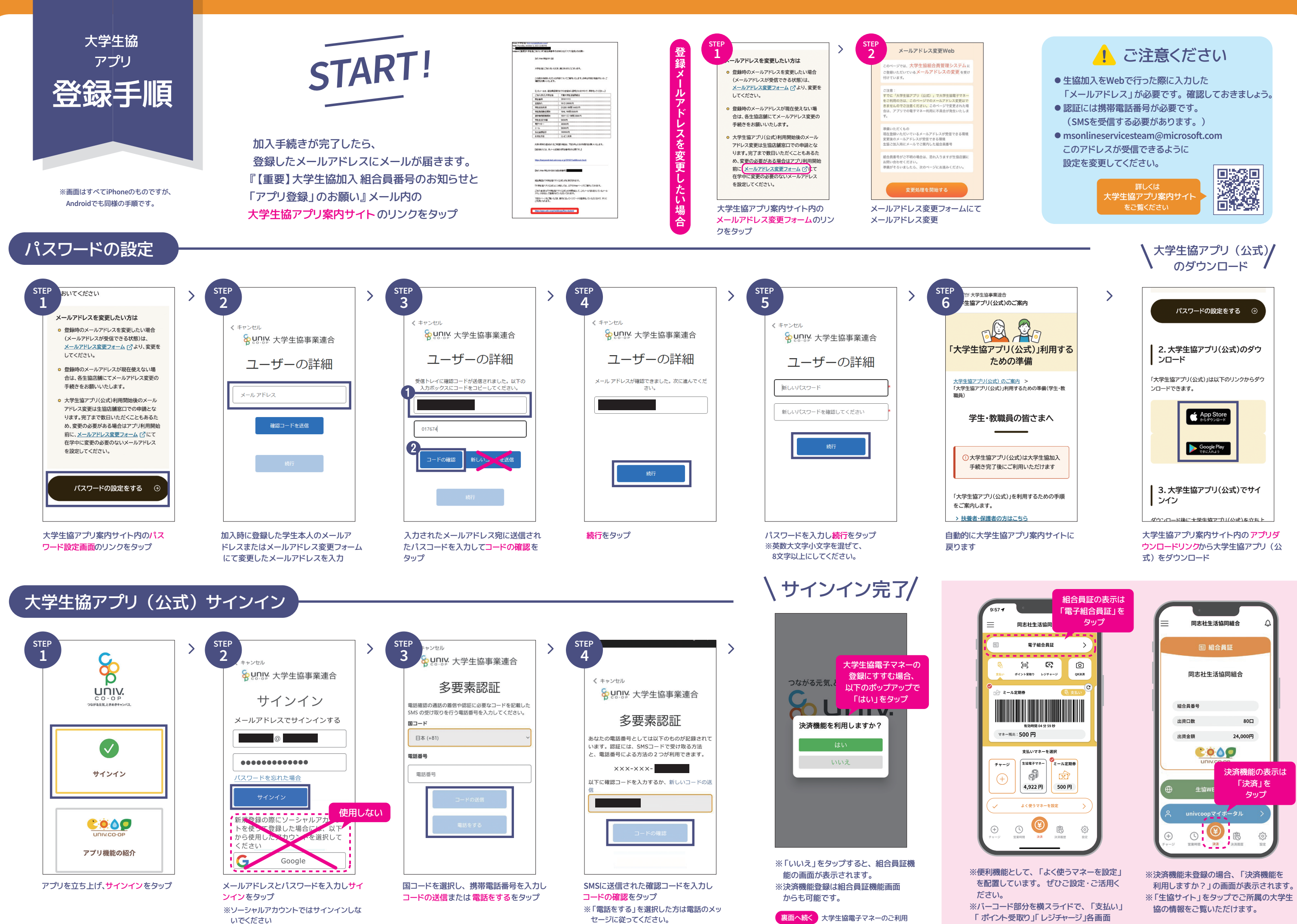

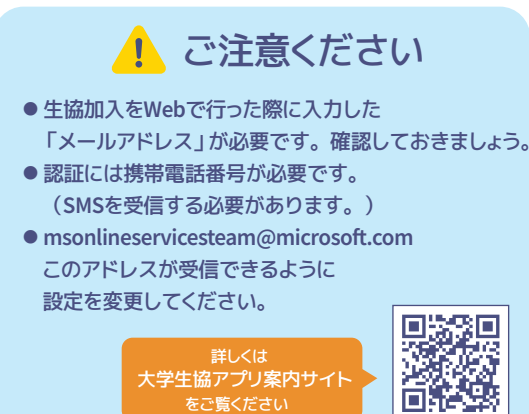

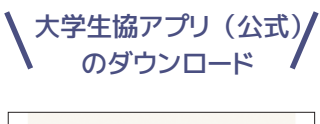

- 
- 「ポイント受取り」「レジチャージ」各画面 **に切り替わります。**